3)トップページのウィジェットのサイドバー欄に「いいねマーク」を表示 外観のウィジェットで「WP ULike ウィジェット」を使用するトップページとトップページ(スマ ホ用)にドラッグ&ドロップして設置する。

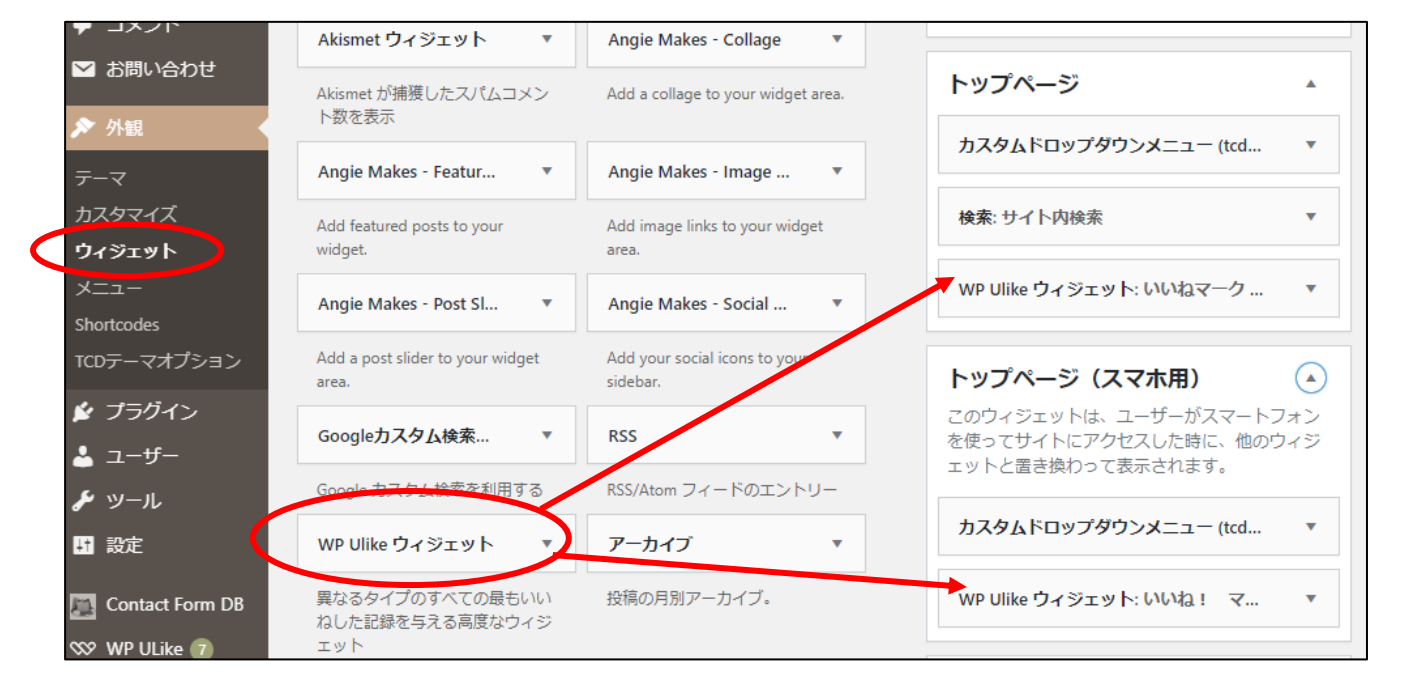

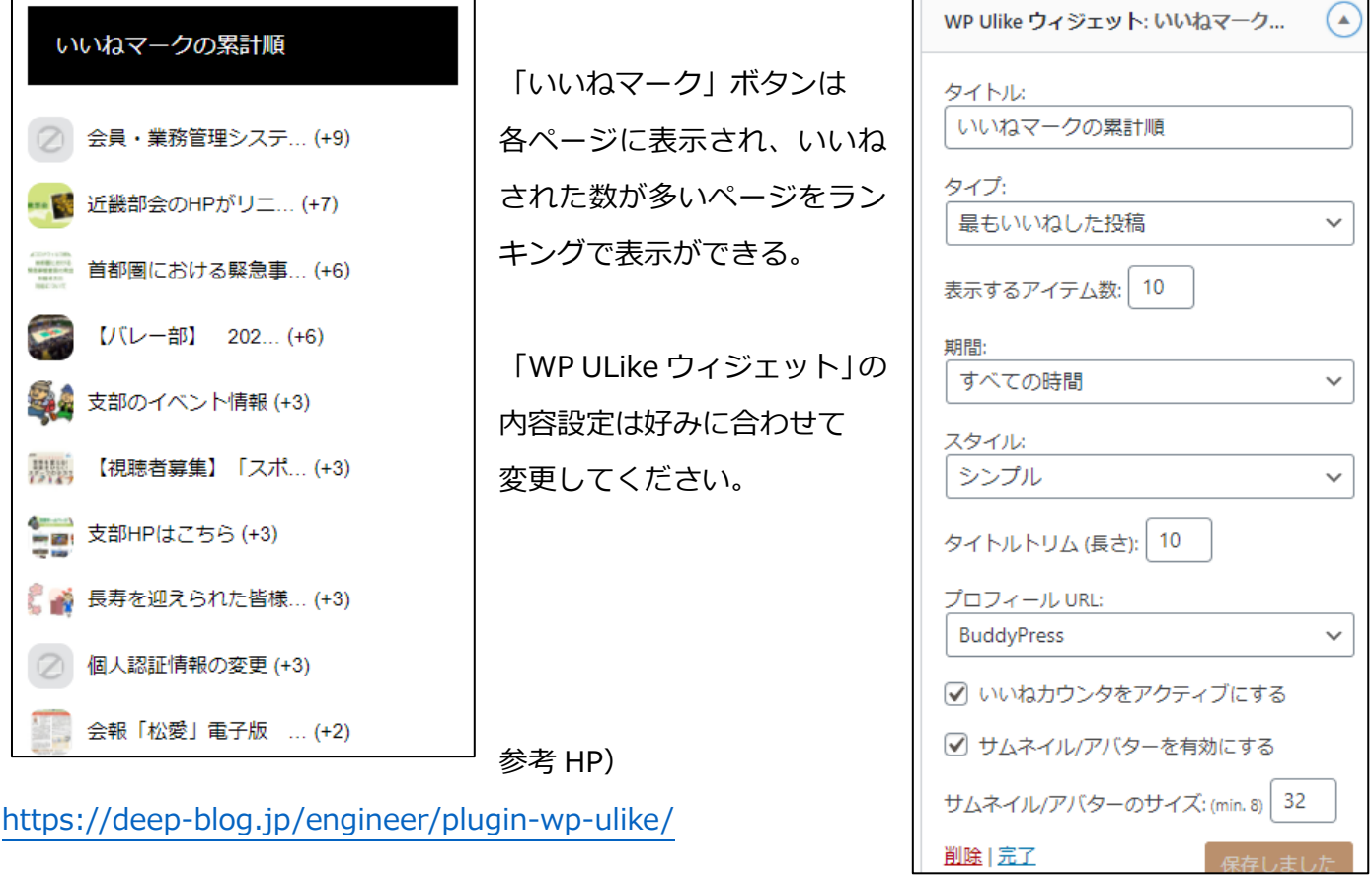

 $\mathbf{L}$